#### FRONTEND WEB DEVELOPMENT

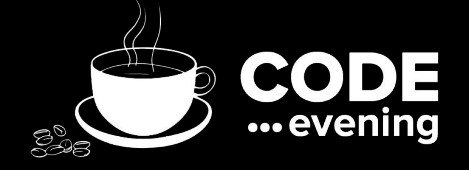

#### Что такое Web-разработка и с чем её едят?

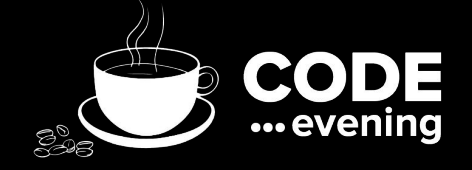

Что такое Web-разработка и с чем её едят?

- Одного блокнота мало
- Инструментов много результат один
- Языков много результат один
- Качество и скорость? Возможно
- Как корабль «построишь» так и поплывет

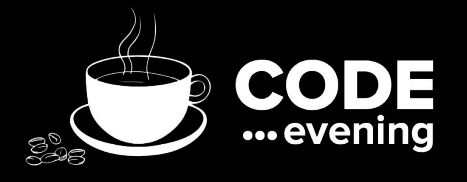

#### "Чтобы не поломалось" - выбираем рабочее окружение

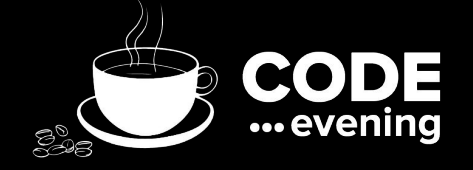

#### "Чтобы не поломалось" - выбираем рабочее окружение

- Only \*NIX
- Серверный язык: PHP, Ruby, NodeJS, ASP и т.д.
- Среда разработки
- Bower
- GIT

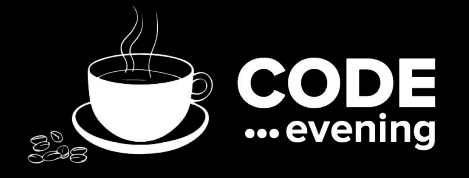

#### Notepad vs IDE - плюсы и минусы

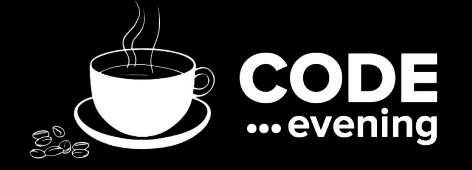

### Notepad vs IDE - плюсы и минусы

- Notepad:
	- Скорость работы
	- Сторонние плагины
- IDE:
	- Анализаторы кода
	- Подсказки, интеграция с системами

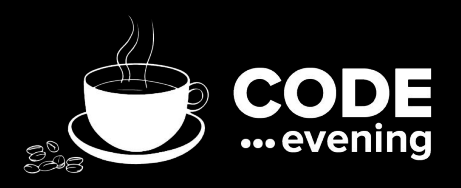

### Notepad vs IDE - плюсы и минусы

- Рекомендации:
- Windows: Sublime Text, Notepad++
- \*NIX: Sublime Text, JetBrains Product
- Для извращенцев: VIM

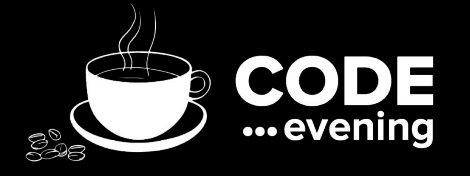

## Web-стандарты: HTML5, CSS3, JavaScript

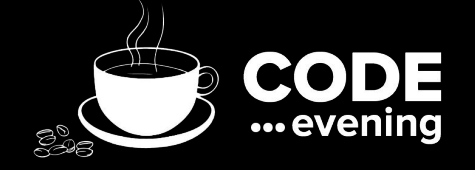

## Web-стандарты: HTML5, CSS3, JavaScript

- HTML5 тэги улучшают семантику разметки, упрощают читабельность
- CSS3 решает многие задачи, которые раньше решали картинками
- JavaScript есть везде. За его отсутствие пусть платит заказчик

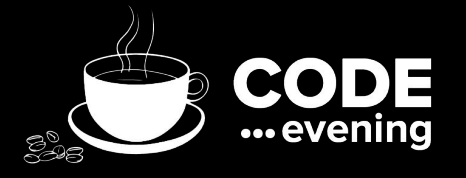

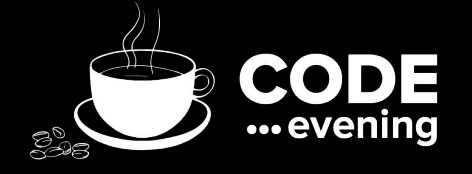

### Что такое CSS framework и для чего он нужен

### Что такое CSS framework и для чего он нужен

- Быстрое прототипирование
- Удобная сетка
- Единый стиль всех элементов
- Богатый выбор компонентов

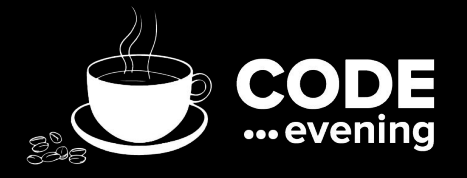

## "Как я раньше жил без них" - препроцессоры **CSS**

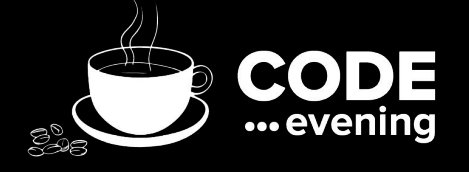

## "Как я раньше жил без них" - препроцессоры CSS

- Использование элементов программных конструкций в языке стилей: переменные, условия, циклы, функции
- Вложенность, быстрое и точное наследование
- Подключение внешних файлов дает больше возможностей в организации структуры

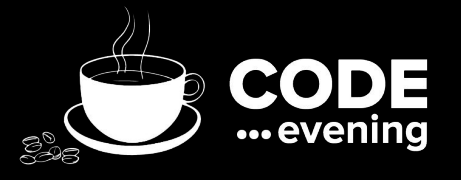

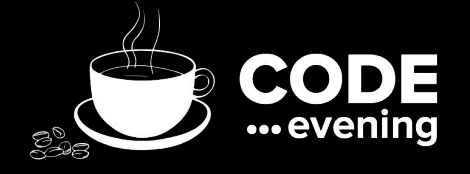

# Task Runner ускоряем разработку

## Task Runner - ускоряем разработку

- Автоматизация процесса
- Тонкая настройка
- Большое количество плагинов

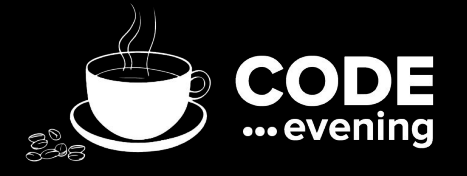

## Логика на клиенте? Без проблем! Обзор MVVC framework для JavaScript

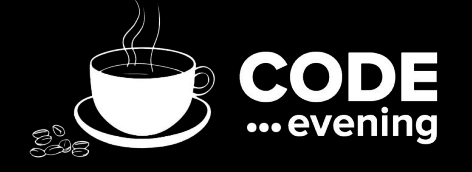

Логика на клиенте? Без проблем! Обзор MVVC framework для JavaScript

- Реализация логики на клиенте дает прирост
- Сервер занимается исключительно отдачей данных
- Первый шаги в мобильную разработку

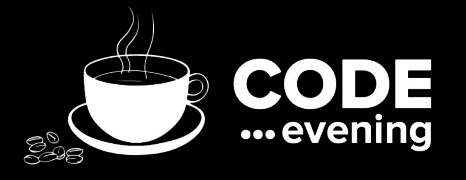